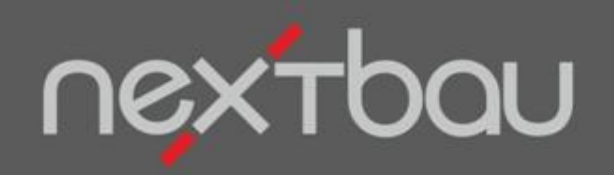

# **S C H N E L L E I N S T I E G**

**4 W E G E Z U M T E X T**

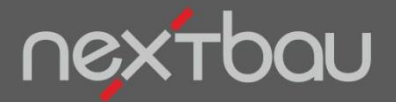

**Schnelleinstieg 4 Wege zum Text**

#### **Professionelle Langtexte zu Ihren LV-Positionen**

Mit professionelle Langtexten stellen Sie Ihre Kompetenz unter Beweis. 4 Wege, wie Sie dabei enorm Zeit sparen können:

#### Mauerwerk Außenwand HLzB SFK12 RDK1,6 D 36,5cm MGIIa H bis 2,75m

Mauerwerk der Außenwand, mit Stoßfugenvermörtelung, Mauerziegel, DIN V 105-100 oder nach Zulassung, HLzB, Festigkeitsklasse 12, Rohdichteklasse 1,6, Mauerwerksdicke 36,5 cm, Mauermörtel MG II a DIN V 18580, Höhe bis 2,75 m.

- **DBD-KostenAnsätze**: Kalkulationswerte mit VOB-konformen Leistungsbeschreibungen  $\left( \mathrm{D}\right)$
- **Aus jedem vorhandenen LV**: direkt kopieren und einfügen  $\circled{2}$
- **GAEB-Import**: Ausschreibungen einfach einlesen  $\circled{3}$
- **Manuell**: Texte selbst erstellen oder anpassen

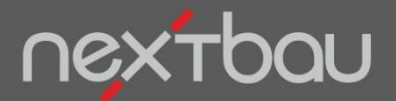

**Kalkulationsansätze und VOB-konforme Leistungsbeschreibungen**

# **1. DBD-KostenAnsätze**

**Am schnellsten** geht es mit **DBD-KostenAnsätze**: einfach die passende Leistung aus **über 1.000.000 Bauleistungen** auswählen. DIN- und VOB-konformer Text sowie EKT (Einzelkosten der Teilleistungen) werden ins LV übernommen und automatisch kalkuliert.

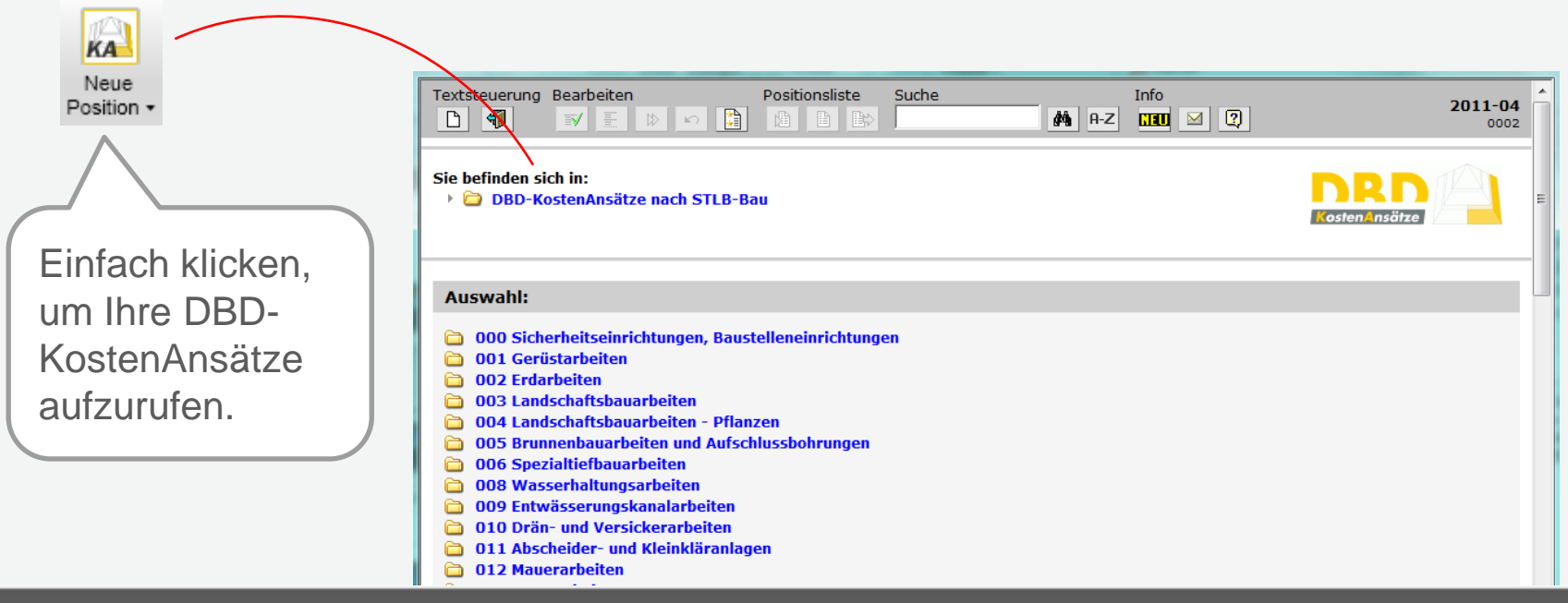

Schnelleinstieg – 4 Wege zum Text | © 2011 f:data GmbH Seite 3

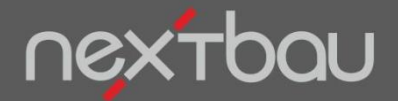

**Mühelos mit DBD-KostenAnsätze**

#### **1 - 2 - 3 - fertig!**

Suchen oder wählen Sie die gewünschten Bauleistungen und lassen Sie die Texte automatisch vervollständigen. Einfach auf der Positionsliste sammeln und komplett ins LV übergeben.

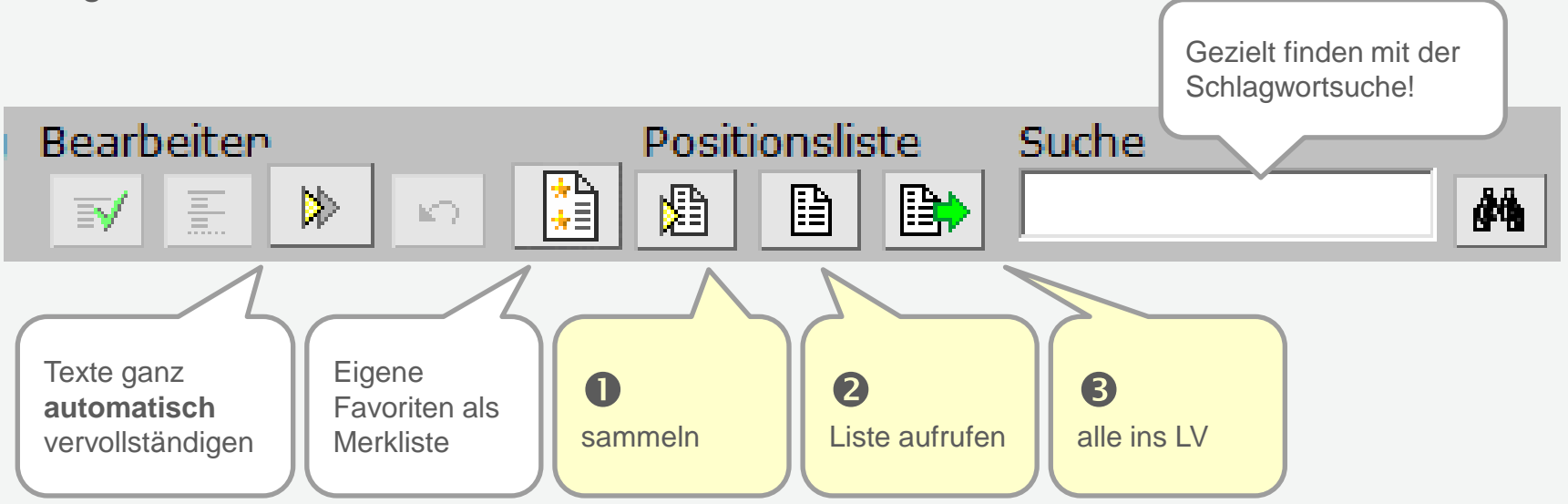

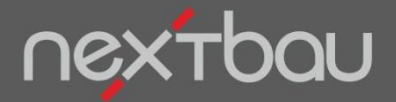

**Positionen kopieren und einfügen**

## **2. Aus jedem vorhandenen LV**

Sie können einzelne Positionen ganz einfach **aus jedem vorhandenen LV kopieren und einfügen**. Beispielsweise aus einem früheren Angebot…

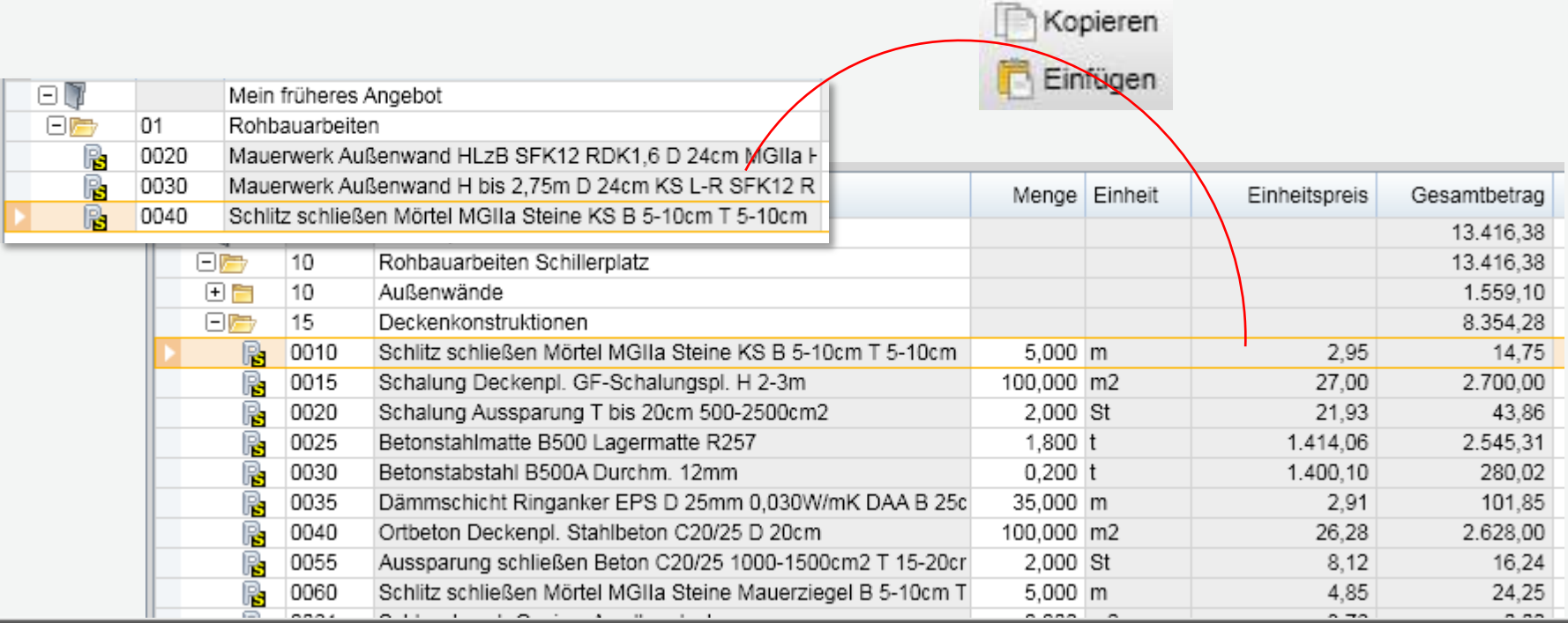

Schnelleinstieg – 4 Wege zum Text | © 2011 f:data GmbH Seite 5

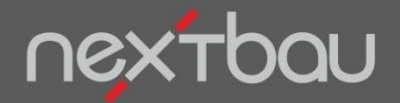

**Ausschreibungen einfach einlesen**

# **3. GAEB-Import**

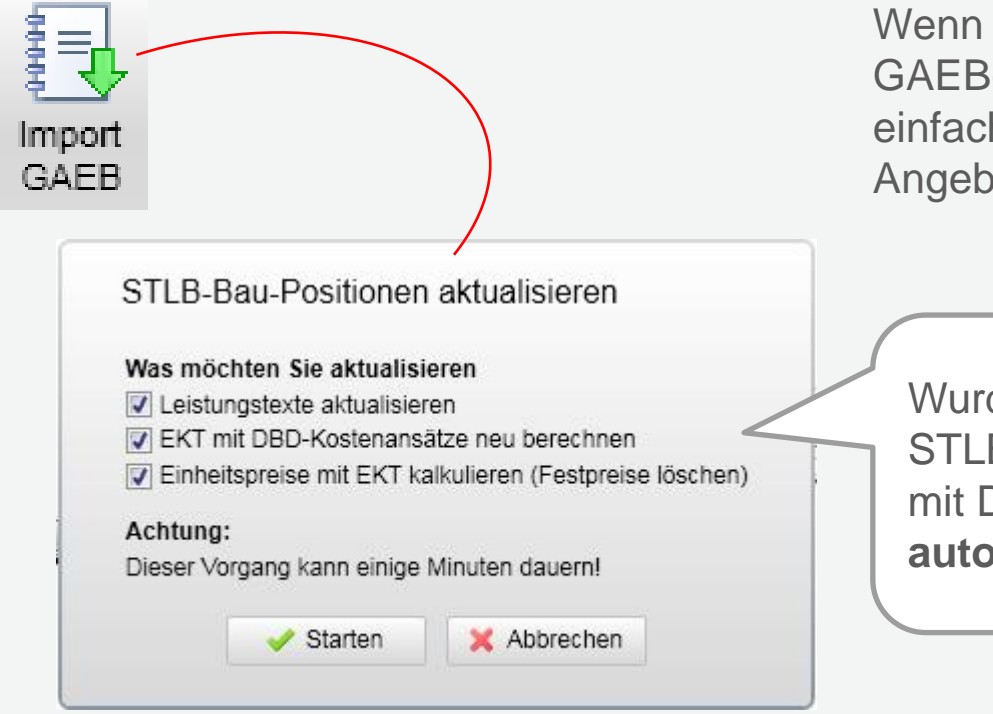

Wenn Sie eine Ausschreibung als GAEB-Datei erhalten, lesen Sie diese einfach komplett in ein leeres Angebots-LV ein.

Wurde die Ausschreibung mit STLB-Bau erstellt? Dann gelingt mit DBD-KostenAnsätze sogar die **automatische Vorkalkulation**!

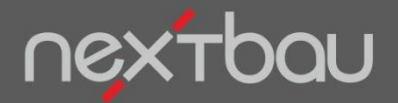

**Langtexte frei erfassen**

### **4. Texte selbst erstellen und anpassen**

Selbstverständlich können Sie Langtexte frei formulieren und beliebig formatieren. Damit Sie Zeit sparen und gemäß DIN und VOB auf der sicheren Seite sind, empfehlen wir DBD-KostenAnsätze (siehe 1.)

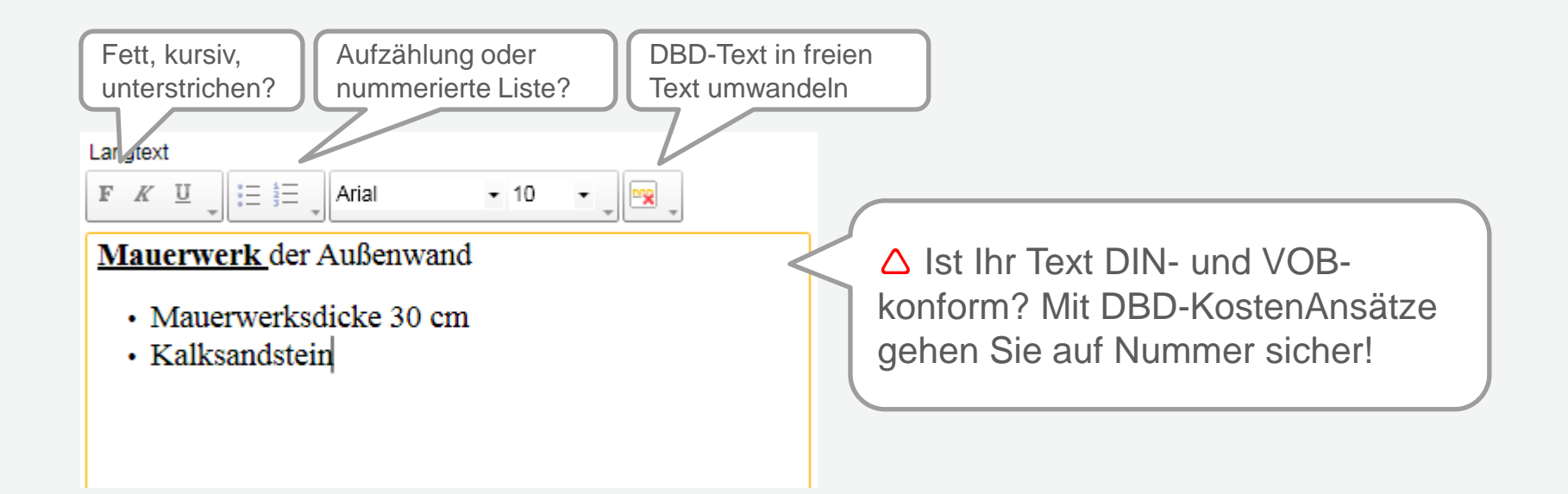